## **DATOS EN ABIERTO DE HORIZONTE 2020**

La Comisión Europea, con el fin de desarrollar la [ciencia en abierto,](http://www.upv.es/upl/U0734785.jpg) ha puesto en marcha una iniciativa para hacer posible el acceso en abierto a los datos de investigación resultantes de proyectos financiados por Horizonte 2020.

Desde 2017 **todos los proyectos** financiados con **H2020** (salvo excepciones justificadas) **deberán garantizar el acceso abierto a los datos de investigación**.

Los proyectos participantes en H2020 han de desarrollar un [Plan de Gestión de Datos](http://www.upv.es/entidades/ABDC/infoweb/bg/info/975706normalc.html) (Data Management Plan - DMP) una primera versión del cual ha de ser entregada durante los primeros 6 meses del proyecto.

Además para [cumplir el mandato de datos en abierto](http://www.upv.es/upl/U0734782.jpg) los proyectos participantes deben cumplir con dos pasos:

- depositar los datos en un [repositorio](http://www.upv.es/entidades/ABDC/infoweb/bg/info/975711normalc.html)
- facilitar su libre reutilización mediante una [licencia](http://www.upv.es/entidades/ABDC/infoweb/bg/info/975712normalc.html)

### **EXCEPCIONES**

- Incompatibilidad con la obligación de proteger los resultados si pueden ser explotados comercialmente o industrialmente.
- Incompatibilidad con temas de confidencialidad o de seguridad.
- Incompatibilidad con regulaciones sobre datos personales.
- Puede poner en peligro el objetivo del proyecto.
- No se generarán o recogerán datos.
- Otra razón legítima que debe justificarse en la fase de propuesta del proyecto.

### **EL PLAN DE GESTIÓN DE DATOS**

El **Plan de Gestión de Datos** ("Data Management Plan - DMP") es un documento que deben cumplimentar los proyectos y que describe el tratamiento que van a recibir los datos de investigación recopilados o generados en el curso de un proyecto de investigación.

Este plan ha de detallar diversos aspectos relacionados con los datos de investigación obtenidos:

- Relación de datos que se ofrecerán en abierto, con una descripción detallada de los mismos.
- Cómo se facilitará el acceso a los datos, para su posible verificación y reutilización.
- Cómo serán conservados y preservados los datos, indicando el nombre y tipo de repositorio donde se depositarán

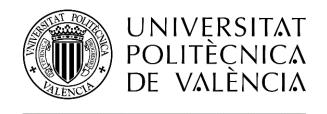

Una primera versión del Plan de Gestión de Datos o DMP debe ser entregada durante los 6 primeros meses del proyecto. Además el DMP se ha de actualizar al menos dos veces, a mitad del proyecto y a la finalización del mismo. Y se deberá hacer una nueva versión si hay cambios importantes de los datos durante el proyecto.

#### **Guías para hacer un Plan de Gestión de Datos**

Estas **Directrice**s de la Comisión Europea están dirigidas a los solicitantes y beneficiarios de proyectos incluidos en este programa marco y tiene por objetivo proporcionar indicaciones sobre cómo pueden cumplir con sus responsabilidades con respecto a la calidad de los datos de investigación, su intercambio y su seguridad.

- Guidelines on [Fair Data Management in Horizon 2020](http://ec.europa.eu/research/participants/data/ref/h2020/grants_manual/hi/oa_pilot/h2020-hi-oa-data-mgt_en.pdf) . Versión 3.0 26 de julio 2016
- [Directrices para la Gestión de Datos en H2020.](http://www.consorciomadrono.es/wp-content/uploads/2017/05/directrices_gestion_datos_horizon_2020_es.pdf) Traducción al español consorcio Madroño. Versión 1.0. 11 de diciembre de 2013

Existen unas **guías de apoyo** a los investigadores para presentar un plan de gestión de datos, elaboradas por el CSUC.

- [Plans de Gestió de Dades.](http://www.recercat.cat/handle/2072/266522) Versió 1, Juliol 2016
- $\mathbb{C}$ [Data Management Plans.](http://www.recercat.cat/handle/2072/266523) Version 1.0. July 2016

Las infografías sobre el [ciclo de los datos científicos](http://www.upv.es/upl/U0734778.jpg) o los [10 pasos para elaborar un plan de gestión de](http://www.upv.es/upl/U0734786.jpg)  [datos](http://www.upv.es/upl/U0734786.jpg) también te pueden ayudar a planificar como gestionar tus datos.

Además te puede ser útil esta [herramienta para anonimizar datos](https://www.ukdataservice.ac.uk/manage-data/legal-ethical/anonymisation/identifiers) o utilizar alguno de los servicios de [Eudat](http://www.eudat.eu/) (European Data Infrastructure) para compartir o identificar los datos.

### **Herramientas para crear un Plan de Gestión de Datos**

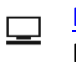

[DMP Online:](https://dmponline.dcc.ac.uk/) desarrollado por el [Digital Curation Center](http://www.dcc.ac.uk/) sirve como plantilla para elaborar el Plan de Gestión de Datos siguiendo el esquema de la Comisión Europea. Muy recomendable su [Check List for a Data Management Plan](http://www.dcc.ac.uk/sites/default/files/documents/resource/DMP/DMP_Checklist_2013.pdf)

[PAGODA](http://dmp.consorciomadrono.es/) Traducción al castellano de la herramienta DMP Online, realizada por Consorcio Madroño, para utilizarla no es necesario ser miembro de Madroño, sólo es necesario crearse una cuenta.

- **[DMP CSUC:](http://dmp.csuc.cat/)** traducción al catalán de la herramienta DMP Online, realizada por el CSUC, para utilizarla no es necesario ser miembro del CSUC, basta con crearse una cuenta.
- [Grupo 9 de universidades:](https://www.biblioteca.uclm.es/Investiga/OpenScience/OpenData) [Plantillas para elaborar el Plan de Gestión de Datos](https://www.biblioteca.uclm.es/-/media/Files/A08-Biblioteca/Archivos/Investigacion/PlantillatraducidaPGD-FORMULARIO-G9.ashx?la=es) traducida por el G9 y enlazada por la Biblioteca de Castilla-La Mancha.

#### **Ejemplos**

- [Ejemplos de planes de gestión de datos del Data Curation Center \(DCC\)](http://www.dcc.ac.uk/resources/data-management-plans/guidance-examples)
- [UCSD Example Data Management Plans](https://library.ucsd.edu/research-and-collections/data-curation/data-management/dmp-samples.html) Más de 20 planes presentados a la Fundación Nacional Q. de Ciencia (NSF) de los Estados Unidos por los académicos de la UC San Diego.

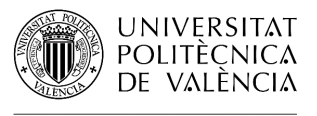

# **REPOSITORIOS DONDE DEPOSITAR LOS DATOS**

El repositorio que se seleccione para guardar los datos debe garantizar su preservación a largo plazo, y la facilidad de recuperación y acceso a los mismos.

A la hora de elegir un repositorio hay tener en cuenta algunos aspectos como son su área temática, su capacidad de almacenamiento, la facilidad de recuperación de datos, si asigna un identificador único y persistente para cada conjunto de datos (DOI o URN), si permite establecer un periodo de embargo para los datos o escoger la licencia de uso que se quiere otorgar.

También hay que tener en cuenta que el repositorio cumpla con los **FAIR DATA PRINCIPLES**  https://www.force11.org/group/fairgroup/fairprinciples</u>. Es decir que los datos sean "FAIR", Encontrables (Findable), Accesibles (Accessible), Interoperables (Interoperable) y Reutilizables (Reusable). **Se pueden encontrar repositorios que cumplan estos principios en** Re3data.org .

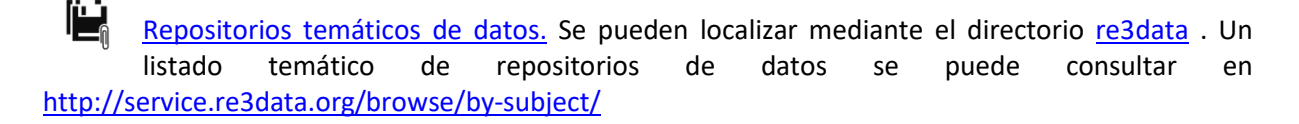

Ë [Zenodo](https://zenodo.org/) repositorio de datos de investigación financiado por el proyecto [OpenAIRE.](https://www.openaire.eu/) Se puede utilizar si no se encuentra ningún repositorio adecuado que encaje con sus datos de investigación.

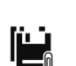

[Eudat](http://www.eudat.eu/) (European Data Insfrastucture): proyecto financiado por el programa H2020 de la UE y que ofrece, entre otros servicios, un repositorio de datos.

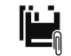

[Riunet,](https://riunet.upv.es/) repositorio institucional de la UPV, se pueden depositar datos en él en ciertos casos, antes de depositar datos debe contactar con su administrador [riunet@bib.upv.es](mailto:riunet@bib.upv.es).

Tabla comparativa de repositorios realizada por la Biblioteca de la UPC [http://publica.upc.edu/sites/default/files/arxius\\_site/repositorisdadecatala\\_graella\\_0.pdf](http://publica.upc.edu/sites/default/files/arxius_site/repositorisdadecatala_graella_0.pdf)

Recomendaciones para seleccionar un repositorio donde depositar datos de investigación . UPC <http://hdl.handle.net/2072/268020>

## **LICENCIAS DE DATOS**

Es conveniente añadir licencias de uso a los sets de datos que se generen, indicando con ello qué utilización de los datos se permite. Para ello se pueden utilizar:

**Licencias Creative Commons** <https://creativecommons.org/licenses/?lang=es>

- [CC0](http://creativecommons.org/about/cc0) Ofrece los datos en dominio público, permitiendo su reutilización sin restricción, incluso para fines comerciales.
- [CC0-](http://creativecommons.org/about/cc0)By Permite lo mismo que la anterior siempre que se reconozca la autoría del data set.

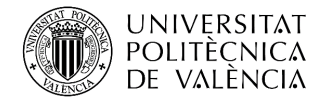

**Licencias Open Data Commons** que son licencias específicas para datos <http://opendatacommons.org/>

- [Public Domain Dedication and License \(PDDL](http://opendatacommons.org/licenses/pddl/) "Public Domain for data/databases" permite compartir libremente, modificar y usar este trabajo para cualquier propósito y sin ningún tipo de restricciones.
- [Attribution License \(ODC-By\)](http://opendatacommons.org/licenses/by/) "Attribution for data/databases" permite a terceros copiar, distribuir y usar la base de datos, así como utilizarla para crear nuevos contenidos, bases de datos o colecciones de bases de datos (siempre y cuando se cite la base de datos original) .
- [Open Database License \(ODC-ODbL\)](http://opendatacommons.org/licenses/by/) "Attribution Share-Alike for data/databases" permite a terceros copiar, distribuir y usar la base de datos, así como utilizarla para crear nuevos contenidos, bases de datos o colecciones de bases de datos, siempre y cuando que a las bases de datos derivadas se les otorgue la misma licencia que a la base de datos original.

## **CÓMO CITAR LOS DATOS**

[Citar los datos de investigación](https://assets.rbl.ms/8311102/980x.jpg) es esencial para garantizar que dichos datos puedan ser fácilmente identificados, correctamente atribuidos a su creador, recuperados y reutilizados.

Tal y como establece [DataCite](https://www.datacite.org/cite-your-data.html) los datos de investigación se han de citar correctamente, siguiendo un formato de citación específico para los mismos, de la misma manera que existen formatos específicos para citar artículos, monografías, etc.

Como norma general, los requisitos mínimos para citar datos son una referencia bibliográfica completa, además del identificador unívoco y permanente en que está accesible (por ejemplo, su handle o DOI). Ejemplo de un formato de cita de datos:

**Creador (Año de Publicación). Título. Editor. Identificador unívoco (DOI, handle)**

También puede ser deseable incluir información sobre la versión y tipo de recurso (según el caso). Si es así, la forma recomendada es la siguiente:

**Creador (Año de Publicación). Título. Versión. Editor. Tipo de recurso. Identificador unívoco (DOI, handle).** 

Hay que tener en cuenta que los datos depositados en algunos repositorios como [Zenodo,](http://www.zenodo.org/) [Dryad,](http://datadryad.org/) [Pangaea](http://www.pangaea.de/) [o FigShare](http://figshare.com/) reciben un DOI, y en ese caso es recomendable utilizar el DOI como identificador unívoco.

Por ello, si disponemos de un DOI con el [DOI Citation Formatter](https://citation.crosscite.org/) tenemos herramienta para crear una una cita completa. Es compatible con más de 500 diferentes estilos de citas en 45 idiomas diferentes.

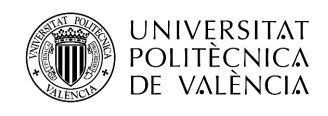

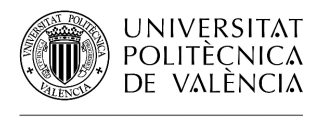